#### Photoshop 2021 (Version 22.3) HACK License Key For PC (Final 2022)

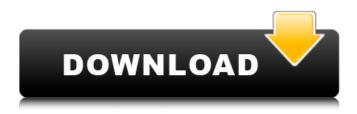

Photoshop 2021 (Version 22.3) Full Version Download PC/Windows [Latest] 2022

#### Step 2: Choose a tool Choose a tool to use. The first that comes to mind is Crop, as shown in Figure 3-4. The Crop tool is one of the most versatile tools in the

Photoshop 2021 (Version 22.3) Full Version Free Download [2022-Latest]

Images are often the most powerful way to communicate. In today's world, high-quality images are essential for any internet presence or marketing campaign. The creators of graphic images do not have a

# single destination on which to display or share their work. Some may use Google, some may use Facebook, some may use Twitter, and some may use Instagram. Each of these can be a separate application or website. Powerful websites like Imgur can provide the tools for users to share images (stickers, gifs, and backgrounds). But these sites are mainly used for sharing, not for high-quality image editing. All of these sites are not the same in their interface, tools and features. People who want a quicker

# solution are going to use Photoshop, Adobe Lightroom or Photoshop Elements. Photoshop and Adobe Lightroom are both incredibly powerful and useful tools for anyone who uses an image in the professional world. But these applications are much more than image editing software. They are also used by photographers, graphic

designers, web designers, Discord emoji creators and meme-makers. What do Photoshop or Lightroom really do? How can Photoshop be more than just a simple tool for

# editing images? The answers to these questions are the purpose of this post. In this post, you will learn about Photoshop's basic editing options, high-quality image creation with Photoshop, and how you can quickly and easily create Discord emojis. The Basic Editing Features of Photoshop To understand the purpose of Photoshop, we must first understand the basic editing features that Photoshop offers. Colors You can make a color adjustment using the Basic tab. The purpose of these adjustments is to change the

# brightness of the image, or to change the sharpness of the colors in the image. This may be used to change the color of the image. There are also two white balance sliders that you can use to balance the colors in the image. This is a color adjustment that you often see on Instagram pictures. This color adjustment changes the colors and saturation of the photo. This may be used to change the color in a specific area of the image. This color adjustment changes the color tones in the image. This may be

# used to make a dramatic adjustment to the colors in the image. You can use Curves to add or remove contrast in the image. This is a Photoshop feature that is often used in graphic design. This color adjustment is used to remove certain color 388ed7b0c7

[Concentrations of nonylphenol and bisphenol A in the gills and liver of fish from a river in China: A field study]. In order to characterize the distribution and bioaccumulation of nonylphenol (NP) and bisphenol A (BPA) in fish living in the Haihe River, gills and liver of 10 species of fish were analyzed. Concentrations of NP and BPA were determined by ultraperformance liquid chromatography coupled with triple quadrupole mass

spectrometry (UPLC-MS/MS). The total concentrations of NP in the gills and liver of fish ranged from 18.9 to 114.5 and 73.6 to 1304.8 ng x g(-1) respectively with mean values of 49.2 and 137.4 ng x g(-1) and their concentrations in fish liver were significantly higher than those in gills. The total concentrations of BPA in the gills and liver of fish ranged from 9.4 to 130.9 and 15.9 to 242.1 ng x g(-1) with mean values of 24.9 and 56.6 ng x q(-1) respectively. BPA concentrations in fish liver were

# significantly higher than those in gills. Log-log regression analysis showed that the relationship between concentrations of NP or BPA and fish size were significant, and there were all positive correlation in both tissues. The result also showed that there was no correlation between fish sex and concentrations of NP and BPA in both tissues of fish.Polymer additives can be incorporated into rubbers to improve their processability and end-use properties. For instance, it may be desirable to

# improve processing characteristics, increase compound Mooney viscosity, reduce scorch tendency or modify filler/cross-link interactions. Polymer additives can also be used to affect the physical properties of vulcanized rubbers. In this regard, elastomers can be modified in order to tailor their properties for a specific use, or to upgrade their properties for reclamation or reprocessing. U.S. Pat. Nos. 4,200,735 and 4,151,128 describe the incorporation of

# triarylphosphines as vulcanization accelerators. U.S. Pat. No. 4,482,689 describes the incorporation of certain phosphorus-containing complexes as vulcanization accelerators. U.S. Pat. No. 3,948,843 discloses a

What's New in the Photoshop 2021 (Version 22.3)?

[Alcohol dependency of widows]. In the light of results of examination of over 600 widows the author presents the following conclusions: It is revealed that the group of widows differed in sociological

# peculiarities: unemployed widows, widows with minimal education, widows with low objective status, widows with a confirmed diagnosis of depressive neurosis, widows who have functional disorders in the family, widows with

difficulties in sexual life etc. The author discusses the reasons for this differences.

local\_level\_subset[(2,0)] = 100; global\_level\_subset[0] = 100; local\_level\_subset[0] = 0; global\_level\_subset[1] = 0; local\_level\_subset[1] = 100; global\_level\_subset[2] = 100;

# local level subset[2] = 0; global level subset[3] = 100; local level subset[3] = 100; global level subset[4] = 0; local level subset[4] = 100; global level subset[5] = 0; local level subset[5] = 100; global level subset[6] = 100;local level subset[6] = 100; } if (t = 1000) { local level subset[7] = 0; global level subset[7] = 100;local level subset[8] = 0; global level subset[8] = 100;local level subset[9] = 0; global level subset[9] = 100;local level subset[10] = 100;

global\_level\_subset[10] = 100; local\_level\_subset[11] = 0; global\_level\_subset[11] = 100; } #endif #ifdef LATE\_FIX for ( size\_t Minimum Specifications Supported Operating Systems: Microsoft Windows Microsoft Windows Minimum **Requirements:** Processor: Intel Pentium IV 2.0 GHz or higher Intel Pentium IV 2.0 GHz or higher Memory: 1 GB RAM 1 GB **RAM Graphics: Processor: Intel** Pentium III 2.0 GHz or higher Intel Pentium III 2.0 GHz or higher Memory: 512 MB RAM 512 MB RAM Graphics: Minimum Requirements: Processor: Pentium M 1.

http://www.kiwitravellers2017.com/2022/07/05/photoshop-2022-hacked-3264bit/ http://www.sweethomeslondon.com/?p=27565

http://kireeste.com/?p=38992

https://www.publishing.wang/archives/5363

https://charityhamlet.com/2022/07/05/photoshop-2021-version-22-5-1-registration-code/

https://mentorus.pl/adobe-photoshop-2021-version-22-4-crack-keygen-activation-free-for-pc/

https://bodhibliss.org/adobe-photoshop-2022-keygenerator-3264bit/

http://kitchenwaresreview.com/?p=42388

https://estatezone.net/photoshop-2021-version-22-1-1-universal-keygen-pc-windows/

https://knowconhecimento.com/photoshop-2022-version-23-hack-keygen-full-version/

http://giomelkmo.yolasite.com/resources/Adobe-Photoshop-2021-Version-222-Product-

Key--April2022.pdf

https://conbluetooth.net/photoshop-2021-version-22-4-2-key-generator-license-key-full-download-x64-updated-2022/

http://www.kitesurfingkites.com/adobe-photoshop-2021-version-22-4-2-hack-patch-license-key-full-updated-2022/

http://branleten.yolasite.com/resources/Photoshop-CC-2018-Crack-With-Serial-Number---Product-Key-Full-Download-PCWindows-Latest2022.pdf

https://trello.com/c/rDTnxVvq/34-photoshop-2022-version-2341-latest-2022

http://iwasacrookedlawyer.com/?p=4081

https://www.theblender.it/photoshop-cc-2019-activation-patch-with-serial-key-free-download-pc-windows-2022/

http://lucaslaruffa.com/?p=5020

https://cdn.lyv.style/wp-

content/uploads/2022/07/05080038/Adobe\_Photoshop\_2022\_Version\_2311.pdf

https://pascanastudio.com/photoshop-2022-version-23-1-1-crack-keygen-free-download-latest-2022/ http://www.chandabags.com/adobe-photoshop-cs4-keygen-download-x64-2022/

https://suchanaonline.com/adobe-photoshop-2022-version-23-0-2-product-key-full-for-windows/

https://susanpalmerwood.com/adobe-photoshop-cc-2014-crack-serial-number-registration-code-freedownload/

https://superstitionsar.org/adobe-photoshop-cc-2015-version-17-crack-activation-code-free-forwindows-latest/

https://deshmonitor.com/wp-content/uploads/2022/07/Photoshop\_2022\_version\_23\_Hacked\_\_\_Patch\_\_\_ With Serial Key Free Download MacWin Updated 2022.pdf

https://www.orariocontinuato.com/wp-content/uploads/2022/07/lattaly.pdf

https://expressionpersonelle.com/photoshop-2022-version-23-1-1-keygen-generator-serial-number-full-torrent-download-for-pc-april-2022/

http://www.vidriositalia.cl/?p=37752

https://www.neoneslowcost.com/wp-content/uploads/2022/07/Photoshop\_CC\_2015\_Version\_18\_Produ ct\_Key\_And\_Xforce\_Keygen\_\_Download.pdf

http://kolatia.com/?p=10008